# V Jornada de **INNOV La internacionalización sencilla y flexible COIL** Paco Suay

COIL coordinator. Dirección General de Universidades CEU

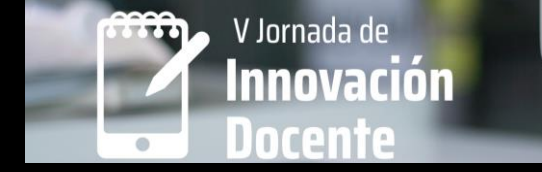

## **La internacionalización sencilla y flexible**

**Collaborative Online International** Learning

COIL coordinator. Dirección General de Universidades CEU

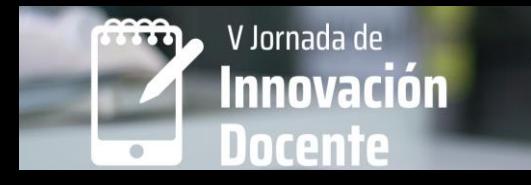

**Qué es un COIL Por qué hay que hacerlo Etapas y Evaluación Ventajas para profesor y alumno Encontramos Socio Diseñamos nuestro COIL inicio de un COIL Herramientas de apoyo Ejemplo de COIL**

Paco Suay

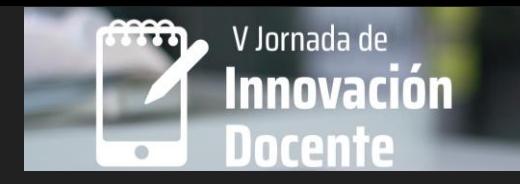

# **Qué es un COIL**

- Dos profesores de dos universidades y países diferentes
- Dentro de una asignatura existente
- Un tema que relacione las dos asignaturas, aun cuando pertenezcan a disciplinas o áreas de conocimiento diferentes
- Los estudiantes trabajan de manera colaborativa y online para conseguir el resultado de aprendizaje desde las dos realidades

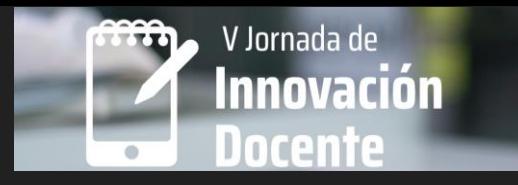

## **Por qué hay que hacerlo**

- Alineado con los objetivos estratégicos de internacionalización
- Experiencia internacional sin salir de casa y accesible a todos los alumnos
- Desarrolla las competencias interculturales y digitales
- Genera una mayor motivación de alumnos

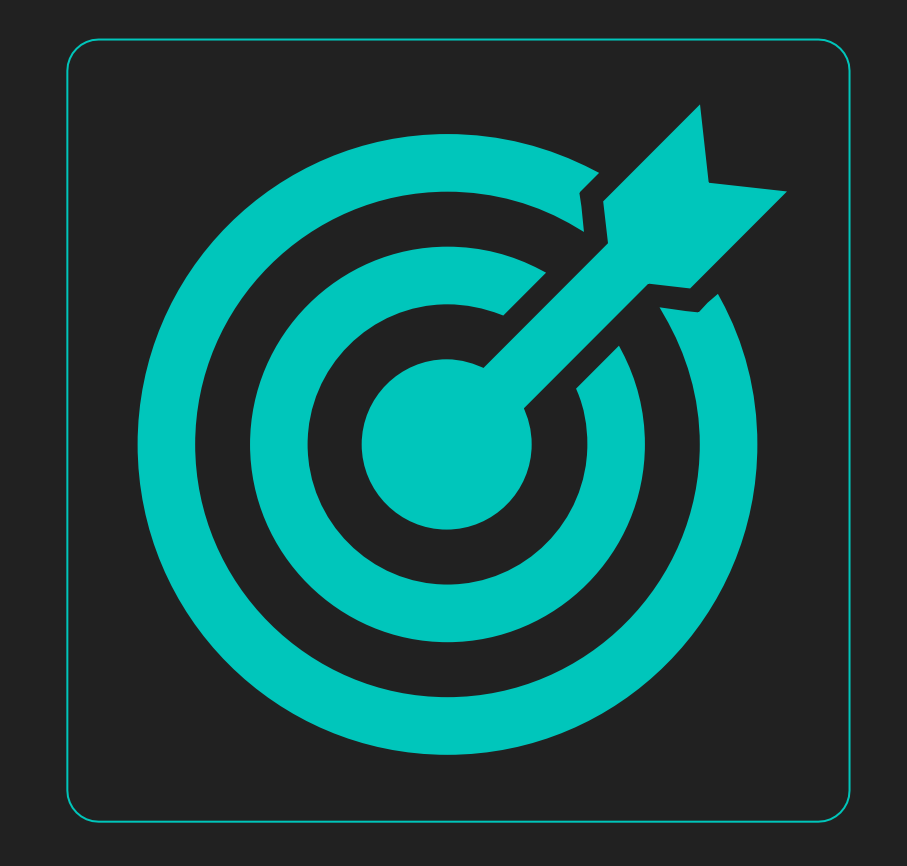

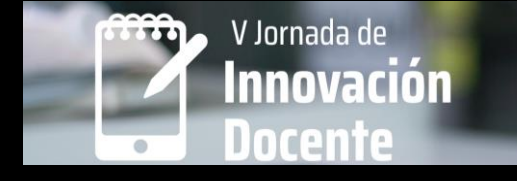

## **Cómo se hace**

Flexibilidad y sencillez OTaller, seminario, actividad, incluida y evaluable dentro de una asignatura Equipos mixtos de alumnos internacionales

OEntre 4-12 semanas, con flexibilidad

## **Etapas**

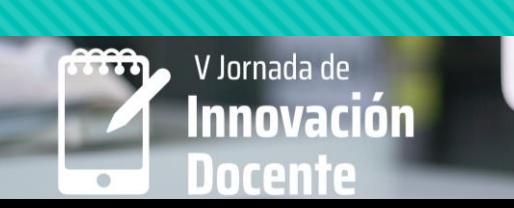

Icebreaker. Conocimiento mutuo, romper el hielo.

• Ayuda en la relación y comunicación intercultural. 1-2 semenas

#### Desarrollo del proyecto.

- Organización interna del trabajo en equipo
- Proyecto de temática abierta, flexibilidad, intercultural. 3-5 semanas

#### Reflexión final.

• Hacer Debrief sobre lo aprendido. Dar Feedback y analizar el conocimiento intercultural. 1 semana

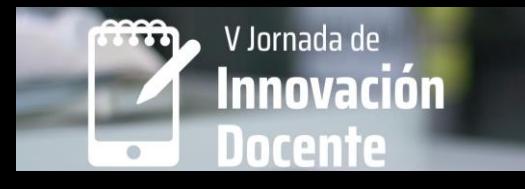

## **Evaluación**

Flexible y en función de las horas exigidas Entre un 20% y un 40% de la asignatura ORepartir la evaluación entre las actividades: 10% icebreaker, 70% proyecto, 20% reflexión final

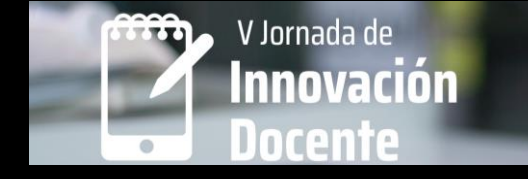

## **Ventajas profesores**

Conocer socios internacionales para otros proyectos

- OEs Proyecto de Innovación y Mejora de la Docencia
- OPresentación a congresos innovación docente

Ampliación de conocimientos y metodologías

## **Ventajas alumnos**

V Jornada de

OEs diferente y divertido Conocen alumnos de otros países y culturas Aprenden contenidos de forma diferente Desarrollan competencias digitales e interculturales Valorado en el mercado laboral

## **Encontramos socio**

V Jornada de

- Relaciones personales
- Grupos de Apoyo. Magic Makers…
- Apoyo coordinador Internacional

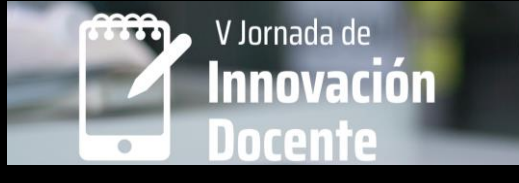

## **Diseñamos nuestro COIL**

### **Olnicio del COIL**

- OHerramientas de colaboración
- OHerramientas para el Icebreaker
- OHerramientas de publicación del proyecto
- OHerramientas para la Reflexión

OBusqueda de socio: OHaz una lista de profesores o universidades amigas OContacta con profesores interesados en COIL OHaz un check list

**Inicio del COIL**

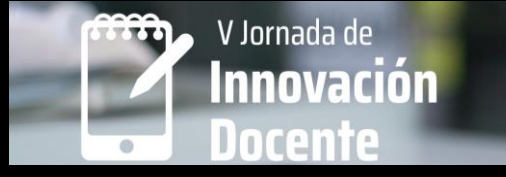

## **Check list**

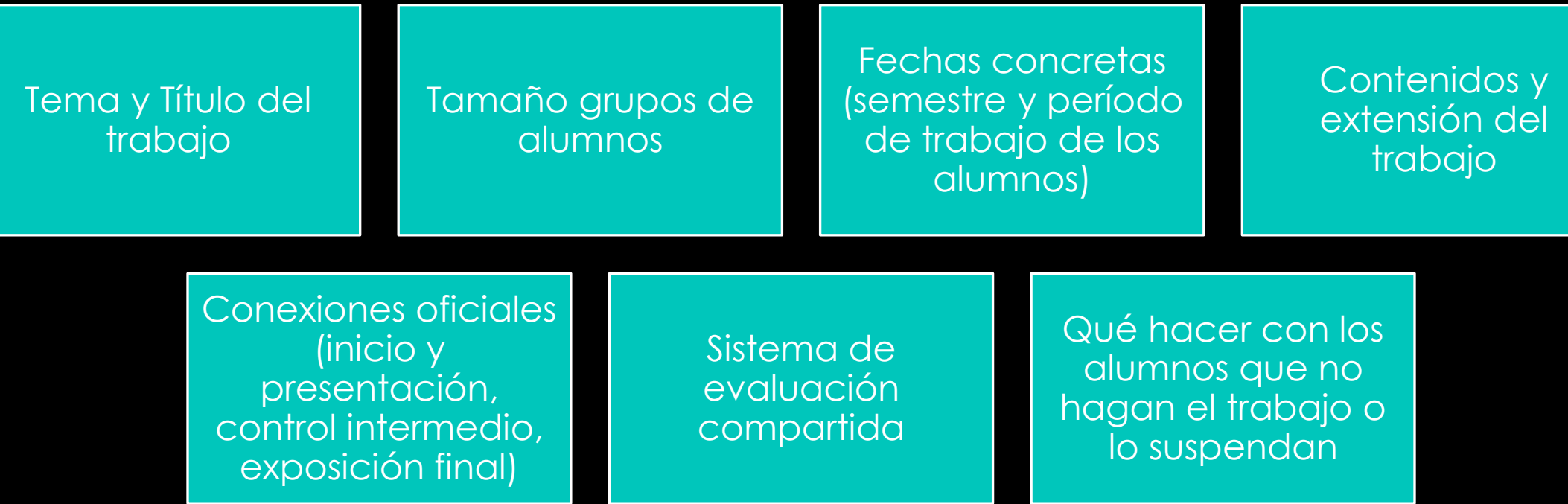

## **Calendario de trabajo y evaluación**

Cálcula el número de horas necesarias

#### Crea un calendario por semanas:

- •Sesiones síncronas
- •Sesiones asíncronas

Define los entregables

Asigna % de evaluación

Crea una rúbrica y publícala

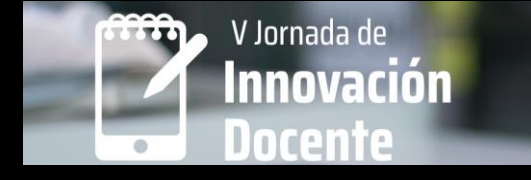

## **Herramientas de colaboración**

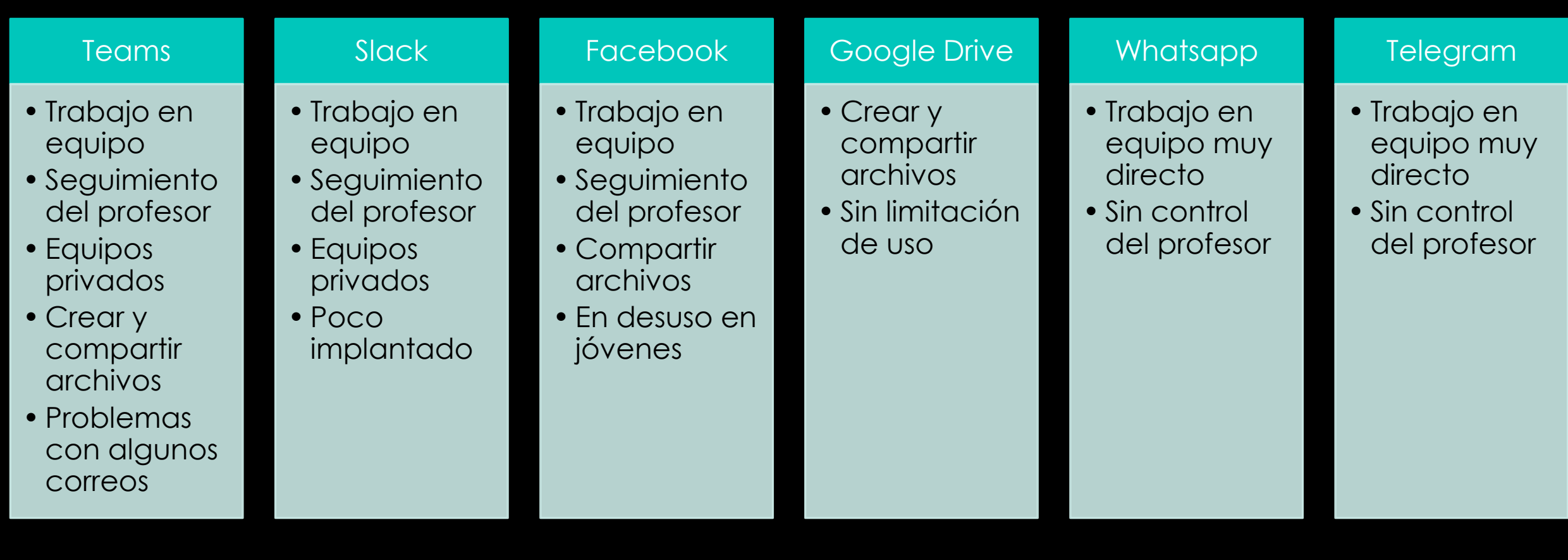

## **Herramientas para Icebreaker**

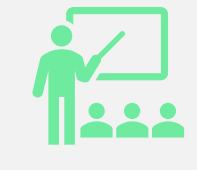

Padlet/miro/mu ral…..

Pizarra para presentaciones

Publicación de presentación personal

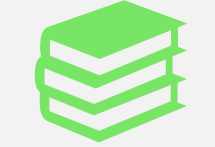

Kahoot

Elaboración de preguntas para la otra universidad/equ ipo

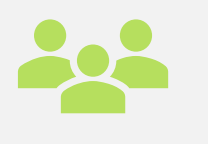

Presentaciones pptx

cada equipo presenta a los compañeros

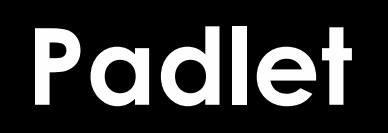

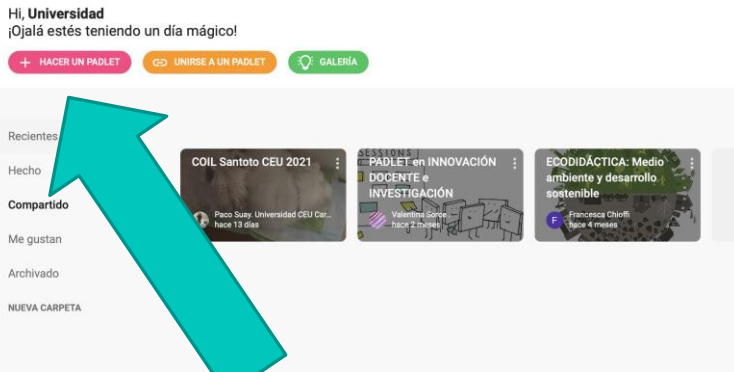

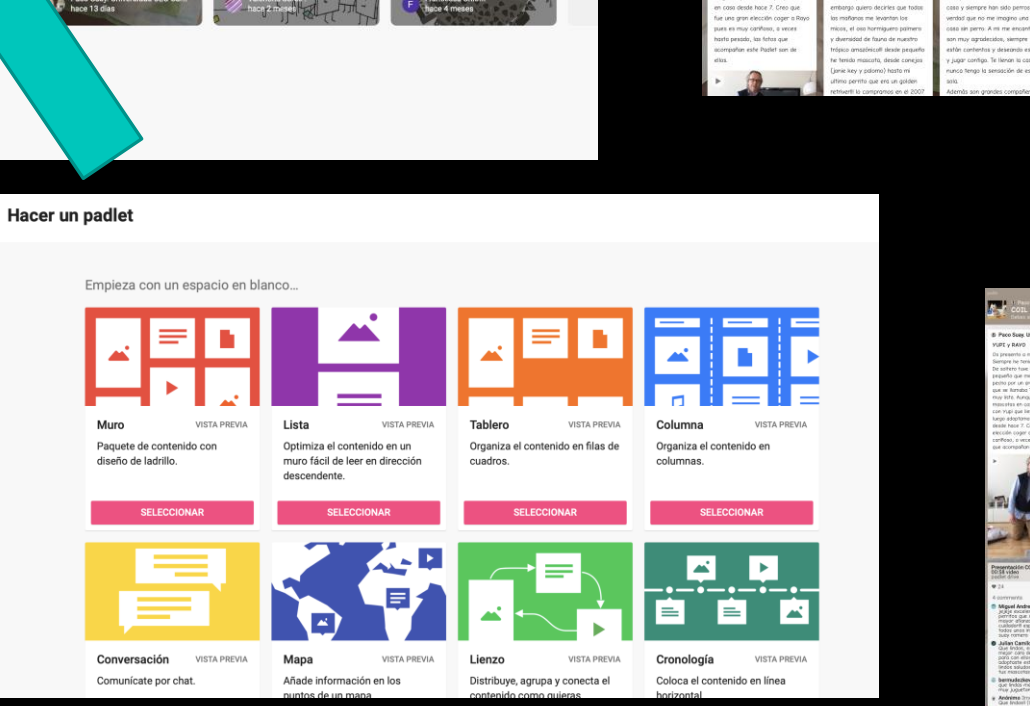

**IT!** 

UPI y RAYO

os en mi fomilio. De

lejó uns cicatriz en i

in que se llamaba Tania y

perro may listo. Aunqui

un metro cuando anti

**IL Santoto CEU 2021** 

OLI- MAX- CAPRI Y

sialt en mi caso vivo en

and man man nammitte are

de una fila que desde has

s de 15 años nos acompaña,

sentim que son payor

y Max e Sgor que son

ERAFIN

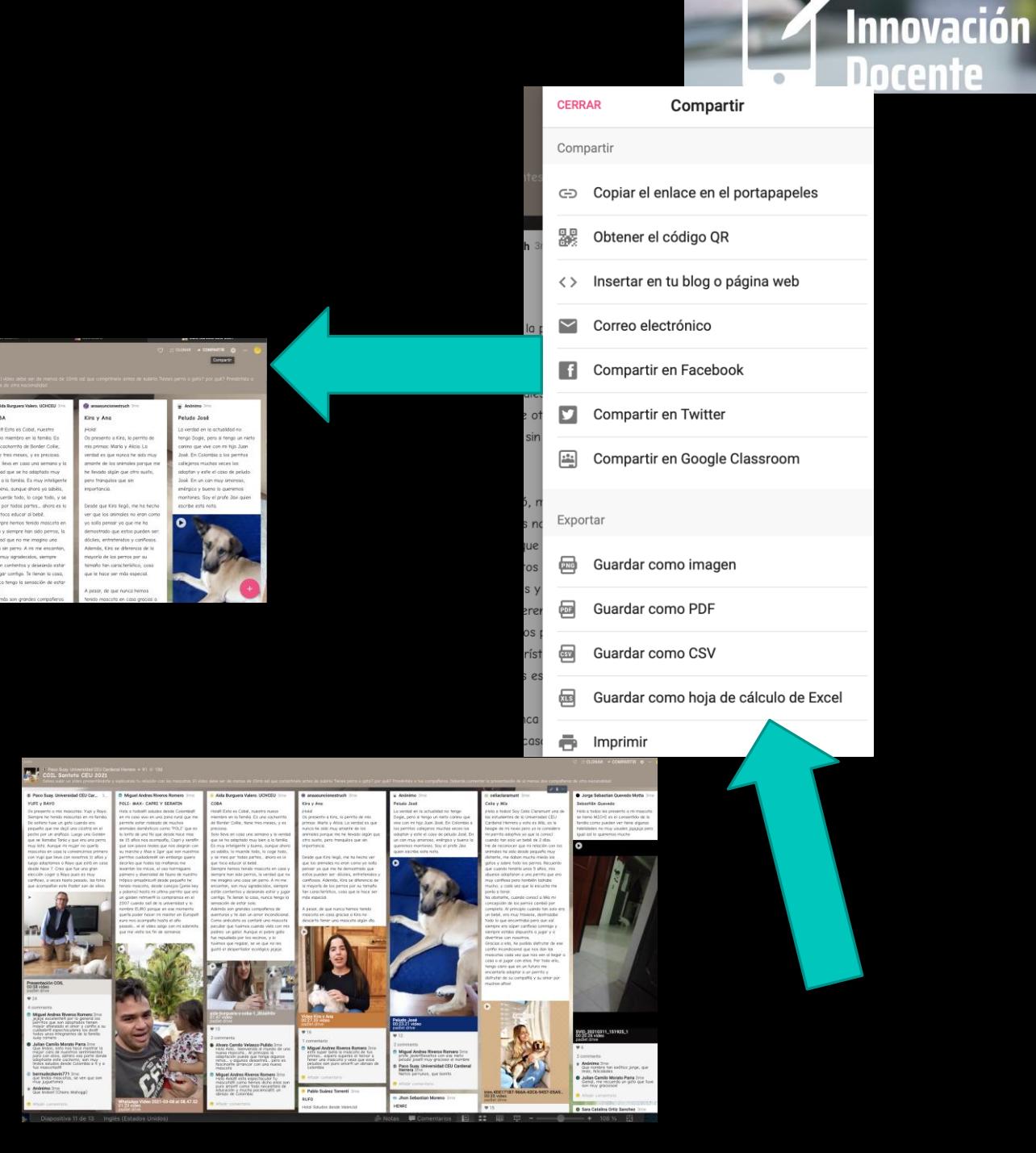

V Jornada de

 $\mathbf{U}$ 

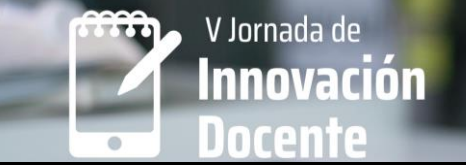

## **Herramientas de publicación del proyecto**

### Google sites

•Web con toda la información del proyecto

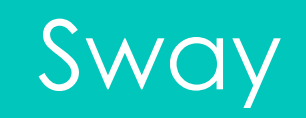

•Web con toda la información del proyecto •Dentro del Office 365

## **Herramientas para la Reflexión**

OReflexión. Feedback y Debrief Ensayo en Word subido a Blackboard OPadlet con comentarios

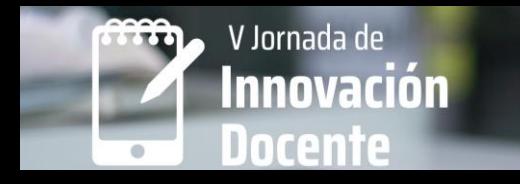

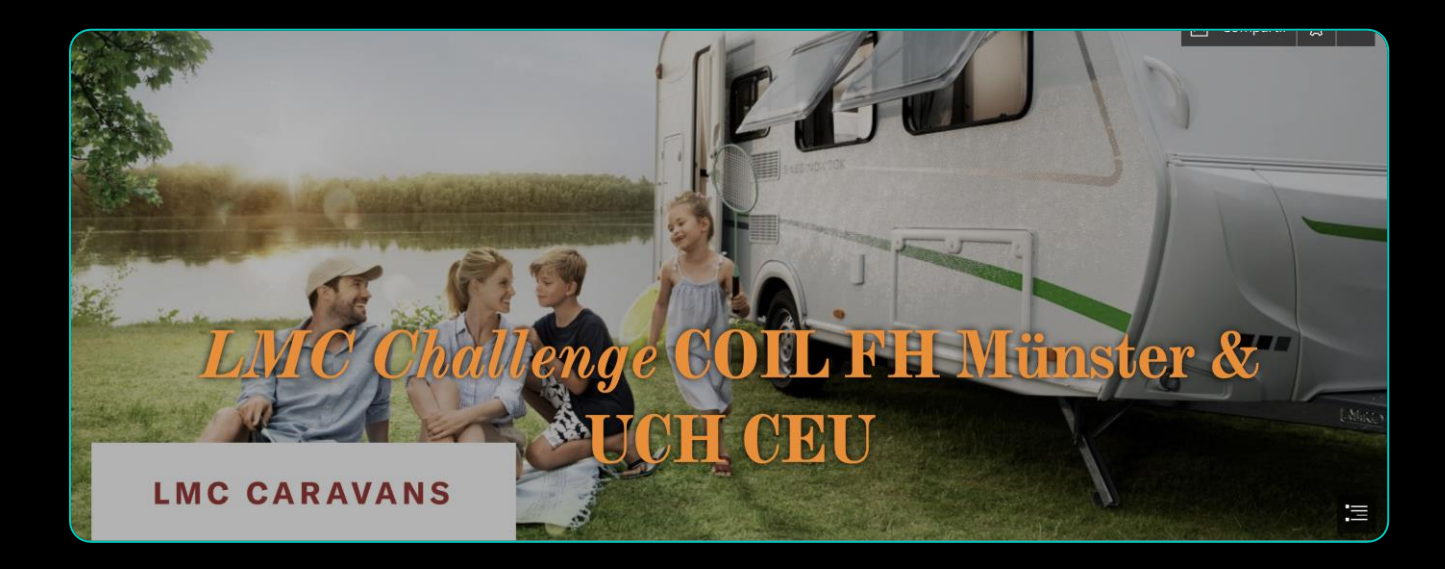

# **Ejemplo**

[https://sway.office.com/tzz](https://sway.office.com/tzzWUg1tRnMtDsuE?ref=Link&loc=play) [WUg1tRnMtDsuE?ref=Link&l](https://sway.office.com/tzzWUg1tRnMtDsuE?ref=Link&loc=play) [oc=play](https://sway.office.com/tzzWUg1tRnMtDsuE?ref=Link&loc=play)

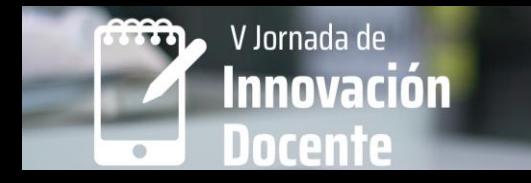

## **Muchas gracias por vuestra participación**

[Francisco.suay@uchceu.es](mailto:Francisco.suay@uchceu.es) [coil@uchceu.es](mailto:coil@uchceu.es)